# E-Consultations Instructions to Access

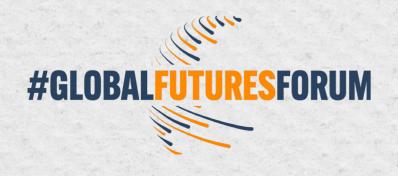

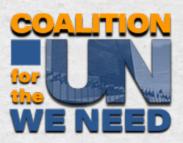

Thank you for joining us in the two-week e-consultations

(now ongoing through 8 March) as part of the preparations for the drafting of a framework for a

People's Pact for the Future.

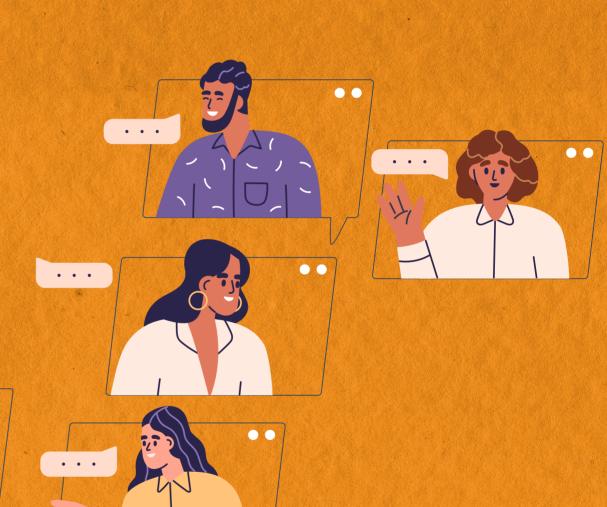

1. Go to (groups.google.com) - Here you will see the groups you've signed for.

\*Note: To be able to see the groups you need to confirm a couple steps first:

- a. Are you logged in with the same gmail account that you have registered for the group?
- b. If you are using a corporate account you may need to associate you email account to Google:
- 1. Go to google.com Select Create an account at the top right corner, or by visiting here.

  \*Make sure you are logged out of all other Google/Gmail accounts first.

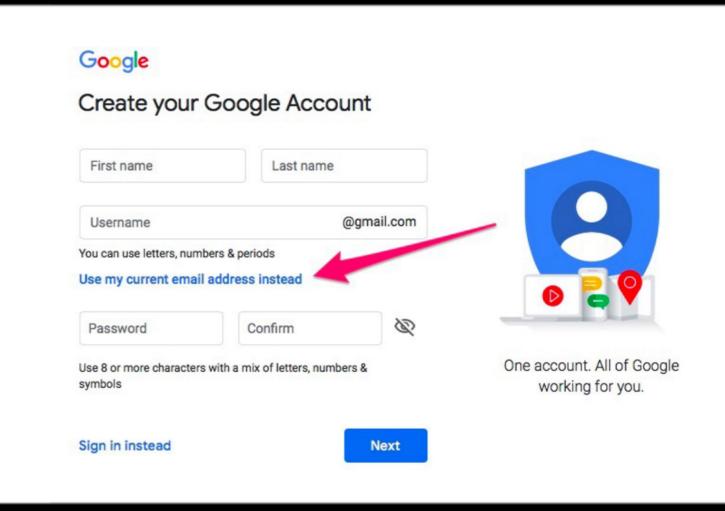

- 2. Fill out the Create your Google Account form.
  Then select "Use my current email address instead". Use a new password for the Google-linked account.
- 3. Once complete, let your Account Manager know the email address you registered with Google.

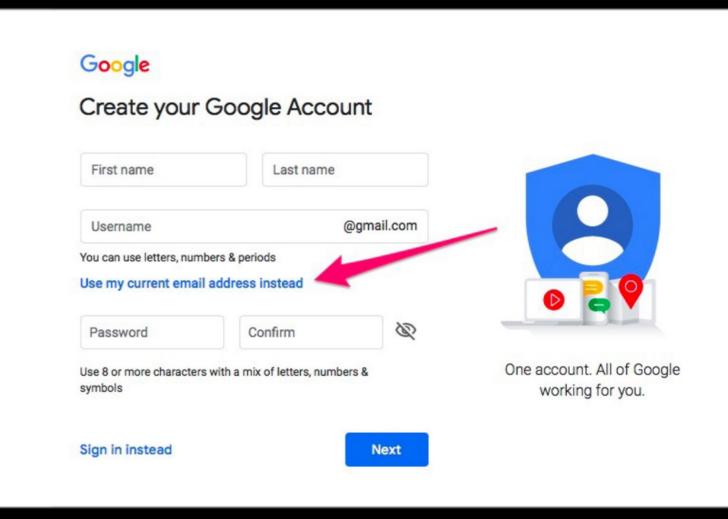

2. Each track will start on its scheduled date. The co-facilitators will send you a welcoming message to get the conversations started.

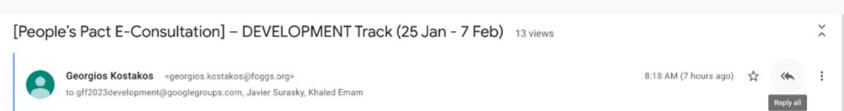

#### Dear Colleagues,

I am glad to **welcome** you -- also on behalf of my co-facilitators Javier Surasky and Khaled Emam, copied above -- to the DEVELOPMENT track of the C4UN e-consultations on a "People's Pact for the Future: Civil Society Perspectives for the UN We Need". This effort is meant to feed civil society perspectives into the intergovernmental preparations for the UN's September 2023 Ministerial Forum and September 2024 Summit of the Future.

This e-consultation will take place from 25 January to 7 February 2023. You are welcome to send your email contributions throughout this period. There is no restriction on the number or length of the messages that you can send but it would help if you could be as concise as possible and organized your messages using sub-headings and/or bold or italics parts for emphasis. That would make it easier to build a real dialogue during the e-consultation process, with responses rather than parallel monologues. It would also help us, the co-facilitators, to extract the key points for the eventual summary. Of course, you can also share links to recommended resources and publications with your messages.

Instructions on how you can contribute to the e-consultation may be found here. To send your written contribution please click "Reply all" to this email and make sure that you always respond to the email address: gff2023de...@googlegroups.com

This global online discussion is one of seven thematic tracks that will feed into the consultations at the Global Futures Forum (GFF) slated to take place on 20-21 March 2023 in person in New York, and virtually. One of the primary outcomes of this gathering will be to further develop the proposals discussed during the e-consultations for inclusion in the proposed People's Pact for the Future. This document will be used for advocacy and further refinement in the year ahead for final adoption at the Global Futures Forum in 2024. If you have not yet registered to participate in the 2023 GFF, please do so here. Your organization is also kindly encouraged to sponsor a developing country participant from its global network for in-person participation.

To get this e-consultation started we would like to get your responses to one, two or all of the following questions:

- Q1. Should the SDGs be "updated" after December 2030? If that is the case, which key aspects of sustainable development that are not part of the 2030 Agenda would we need to consider including in the future?
- Q2. What institutional innovations may need to be introduced in the UN architecture to help advance the 2030 Agenda and SDG implementation?

3. You can either respond to the message by clicking on "Replying to all" in the right corner of the screen or you can start a "New conversation" by clicking the bottom in the left side of the menu bar.

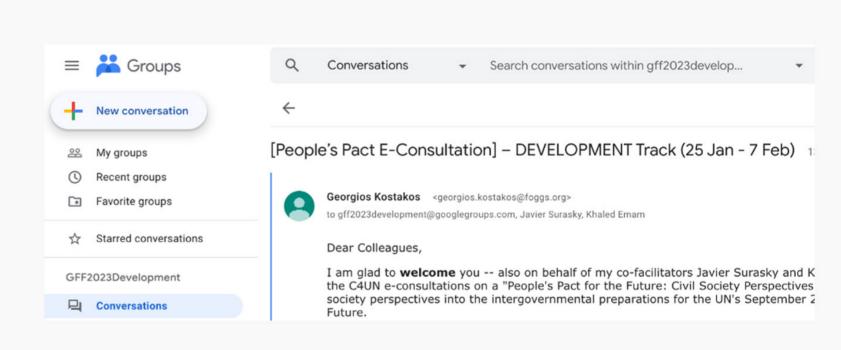

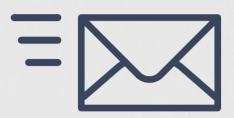

\*If you need any further assistance, please send an email to <a href="mailto:gfuturesforum@gmail.com">gfuturesforum@gmail.com</a>

#### Happy e-consulting!

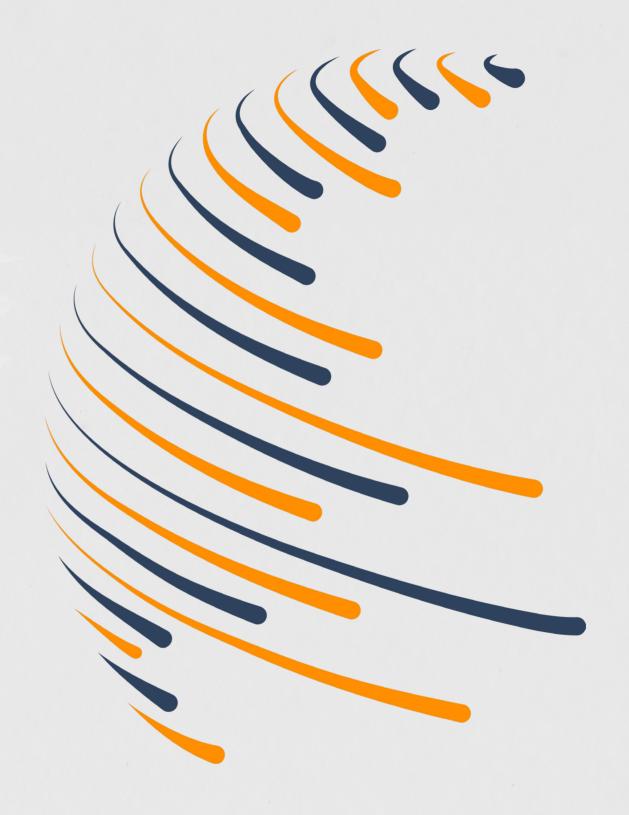